# **KHEOS packing** La gestion de l'entrepôt par terminaux radio

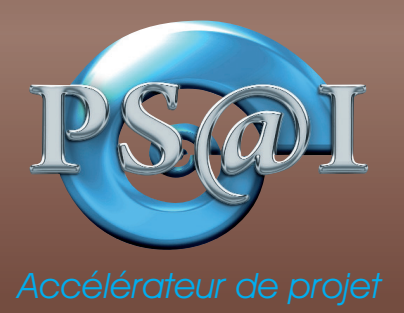

L'application **KHEOS Packing** regroupe les modules suivants : **1** Réceptions

- 2 Transfert de dépôt à dépôt Mutation de casier à casier
- 3 Préparations de commandes
- **4** Inventaires

L'Interface Web permet un déploiement et une utilisation rapide et simple. L'application peut donc être utilisée sur différents matériels : Terminaux radio, tablettes et PC connectés.

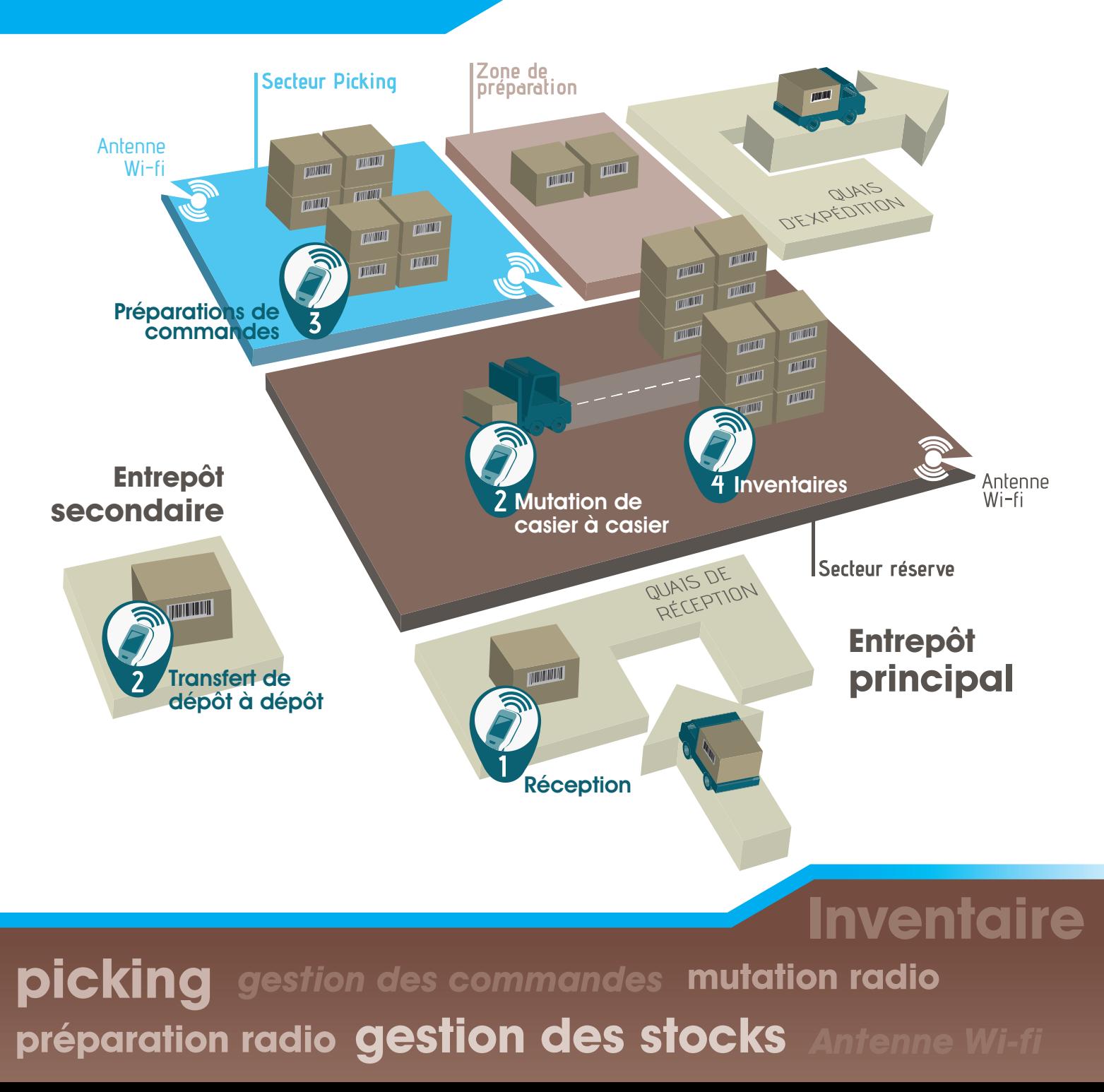

### **1. Réceptions**

Fonctionnalités :

- Édition des étiquettes articles attendus
- Réception des articles, quantité, lots, série par emplacement
- Génération des mouvements d'entrée de stock
- Génération des pièces de réception WaveSoft

### Étiquettes réceptions

QUAIS DE JUAIS DE<br>RÉCEPTION

**TITULIT** 

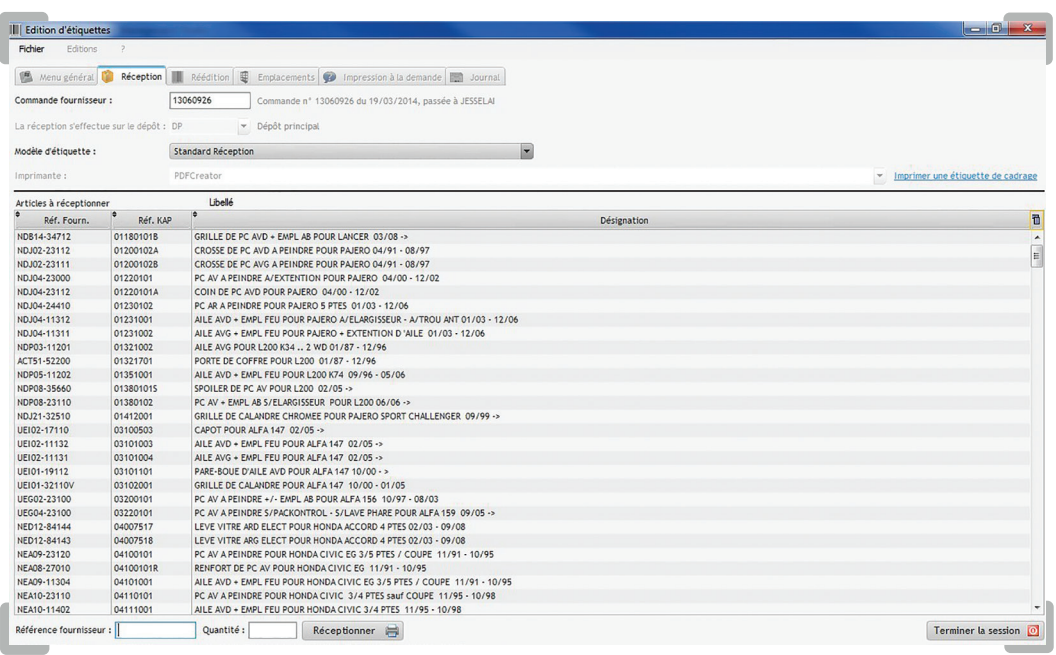

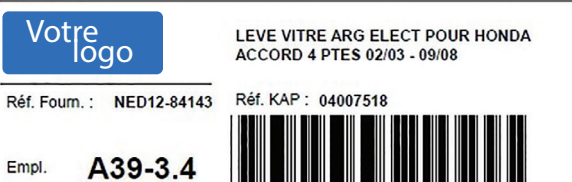

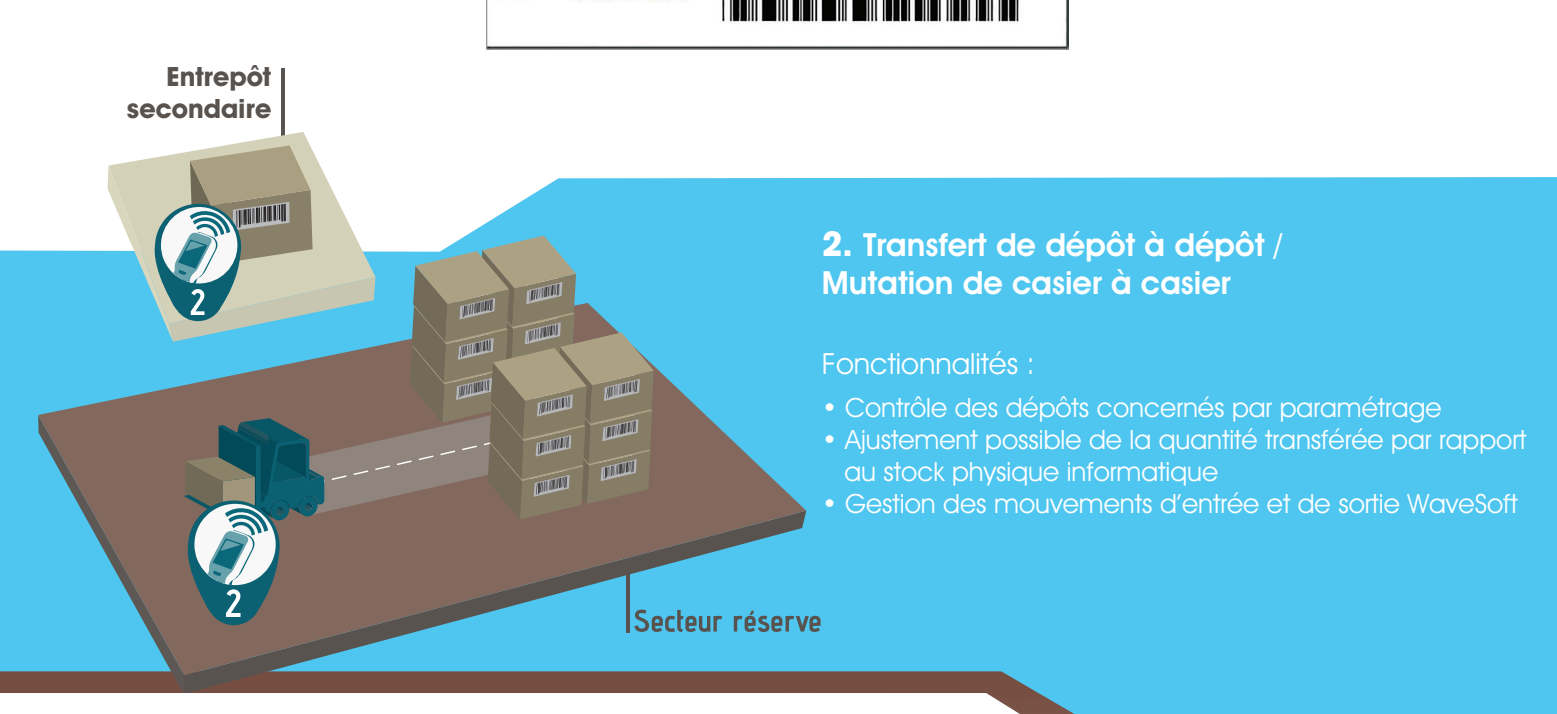

### **3. Préparation de commandes**

Introduction d'une phase de préparation et de colisage dans l'ERP WAVESOFT.

Fonctionnalités :

- Préparation d'une ou plusieurs commandes selon un chemin de préparation identifié
- Contrôle de la validité des articles préparés
- Interruption / reprise des préparations complexes
- Réalisation simultanée du colisage
- Transformation des commandes préparées en Bons de Livraison ou Factures
- Déstockage des unités logistiques expédiées (cartons, palettes)
- Édition immédiate des documents : bons de livraison, factures, étiquettes colis, liste de colisage
- Génération et envoi des fichiers EDI (DESADV)
- Transmission des informations à l'application de transport LOGtimum (étiquettes et coûts de transport)
- Gestion du tracking

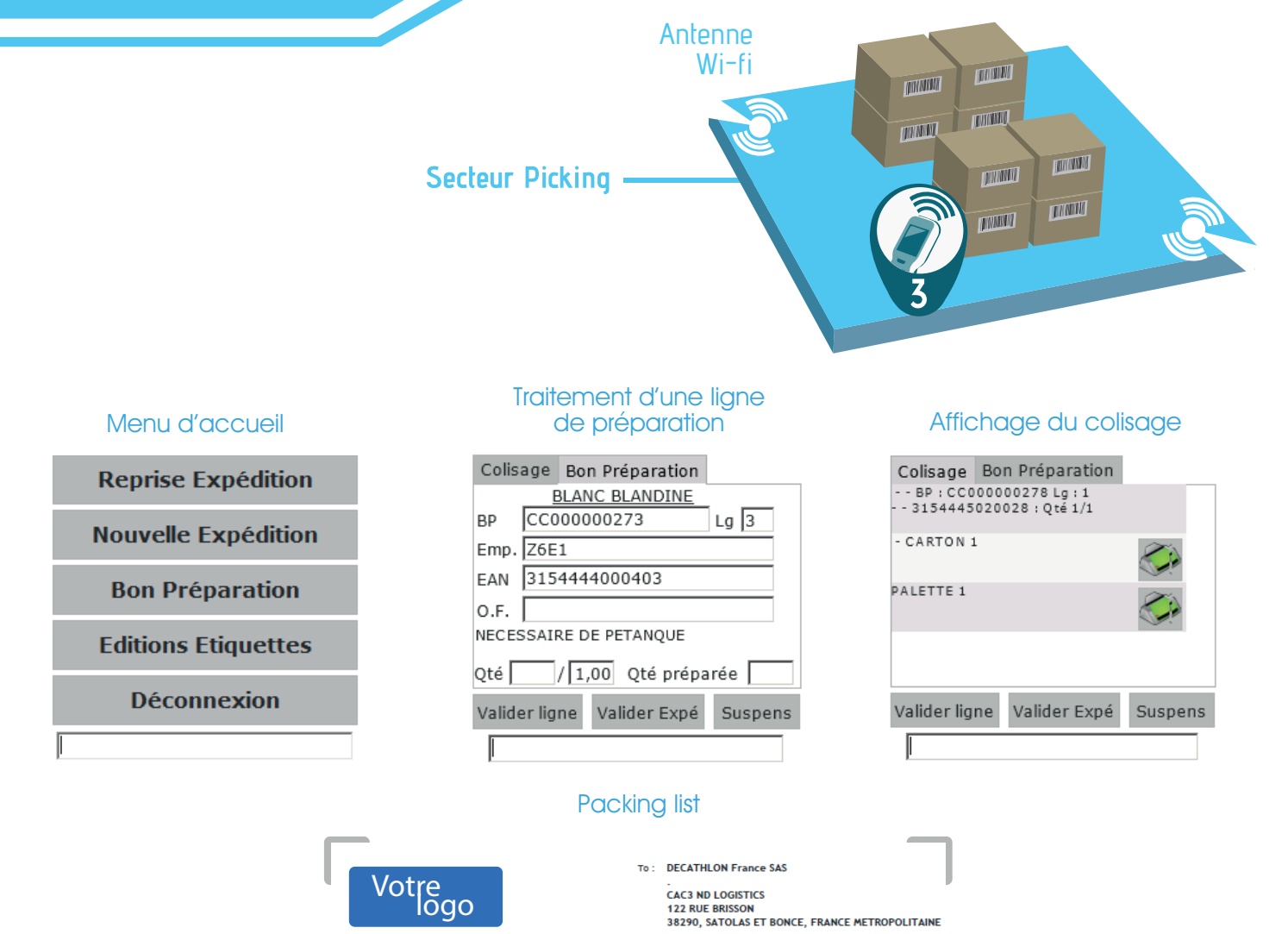

Date: 2014, avril, 29

**PACKING LIST / LISTE DE COLISAGE** 

MARKED PARCELS PAIN' DEC 132

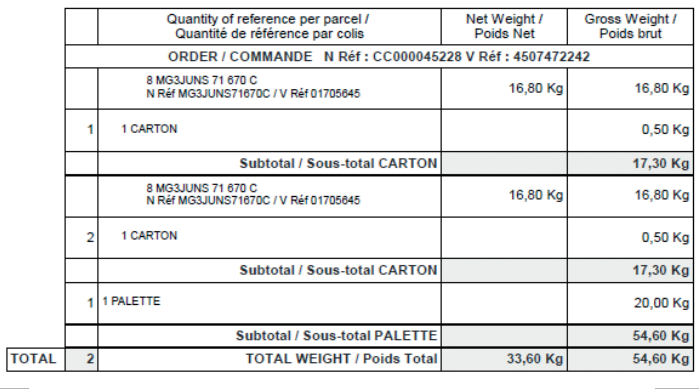

### **4. Inventaires**

### Fonctionnalités :

- Gestion des inventaires tournants et fiscaux
- Inventaire sans interruption de l'activité commerciale
- Inventaire par zonages (Définition par l'utilisateur de ces zones de comptage) • Multi-comptages par zonage
- (nombre de comptage défini par l'utilisateur)
- Édition possible de listes de comptage
- Suivi en temps réel des comptages en cours par zonage
- Identification par couleur des écarts d'inventaires
- Validation des comptages par zonage
- Édition d'un état d'inventaire valorisé

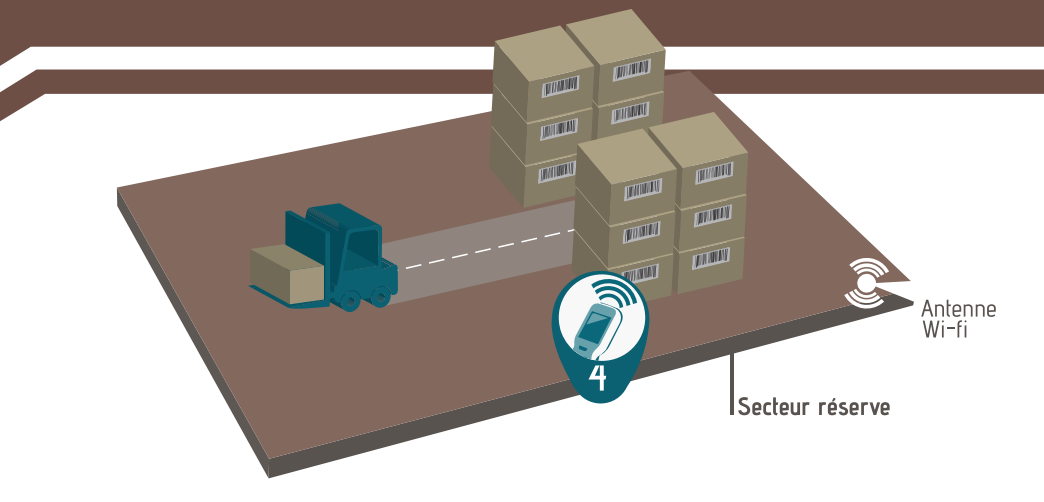

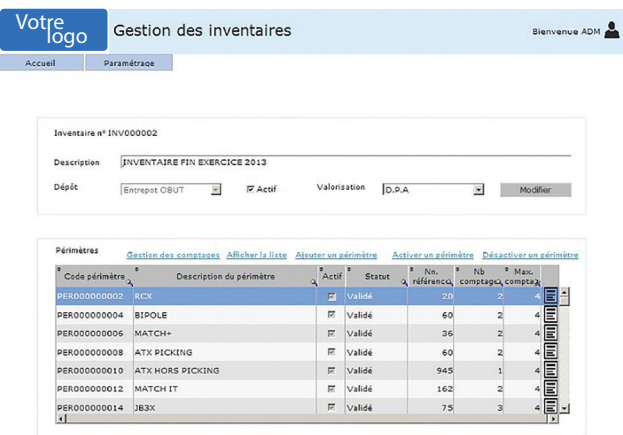

Copyright PS@I - 2014

### Zonages déclarés comptages en cours

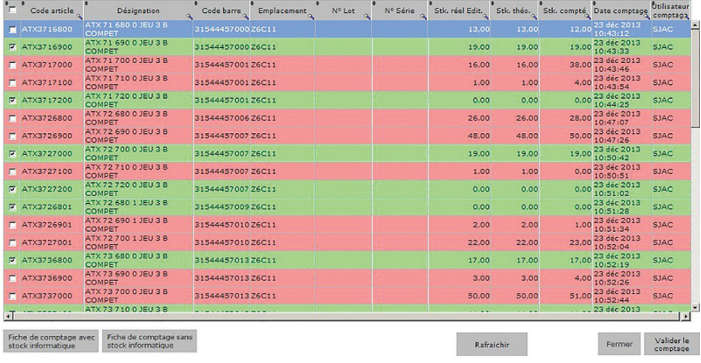

### État d'inventaire

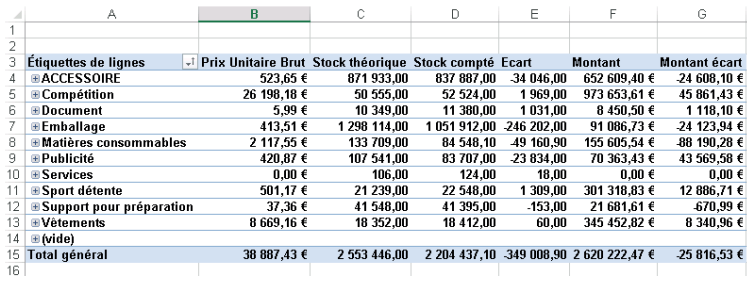

general 38 887,43 € 2 333 446,00 2 204 437,10 -349 008,90 2 b20 222,47 €

### PSAI ZA Pirolles 43590 Beauzac mail : contact@psai.fr tél. : 04 71 61 55 84 fax : 04 26 68 24 14

## Accélérateur de projet en la projet de la projet de la proposition de la proposition de la proposition de proje<br>Accélérateur de projet de la projet de la proposition de la proposition de la proposition de la proposition de

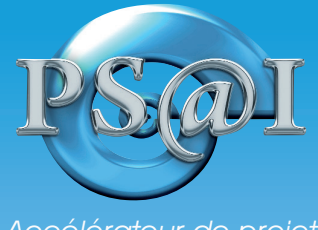